## 作業四: 複雜度分析(II)

- 這個作業接續作業一, 希望你運用這學期學到的物件導向設計 方法, 以C++撰寫"簡單演算法的複雜度分析程式", 完成以後你 可以和作業一以程序化方式設計的程式比較, 在短短一個學期 裡我們不太容易藉由撰寫大規模的程式來擷取經驗, 所以希望 你藉由比較兩種 "關鍵性的設計" 來看到物件導向設計的精神
- 基本的問題描述和第一次作業相同, 但是我們稍微擴充一下語 法, 把基本的運算式一起加進來

*1. Program* ::= BEGIN *Statementlist* END *2. Statementlist* ::= *Statement* | *Statement Statementlist 3. Statement* ::= *LOOP*-*Statement* | *Expression-Statement 4. LOOP*-*Statement* ::= *LOOP*-*Header Statementlist* END*5. LOOP*-*Header* ::= LOOP *number* | LOOP <sup>n</sup> *6. Expression-Statement* ::= *Expression* **;** *7. Expression* ::= *Term* | *Expression <sup>+</sup> Term 8. Term* ::= *Variable* | *Term* \* *Variable 9. Variable* ::=  $a / b / ... / z$ **a**  $/$  **b**  $/$   $\ldots$   $/$  **z** 15

# 程式執行時間複雜度

- 加法敘述 *Expression* 所需要的時間為一單位的加法時間
- 乘法敘述 *Term* 所需要的時間為一單位的乘法時間
- 迴圈敘述 *LOOP-Statement* 所需要的時間基本上是迴圈次數乘 上 迴圈內敘述串列所需要的時間, 忽略變數存取的時間, 也忽 略迴圈控制變數的加法所需要的時間 (所以 LOOP n a ; END 需要的時間為 0)
- 敘述串列所需要的時間是所有節點敘述所需要的時間總和
- 上述前兩種敘述的時間都和實際執行的CPU有關, 例如下列兩 種 CPU
	- CPU1: 一單位的加法時間為2個CPU時脈週期, 乘法為4個CPU時脈週期
	- CPU2: 一單位的加法時間為1個CPU時脈週期, 乘法為5個CPU時脈週期

程式輸入與輸出

### 程式輸入:

空白字元以及換行可能會出現在程式中的任何地方, 但不會出現在關鍵字或是數字 之間, 為了簡化起見, 關鍵字一定是正確的, 比如 BEGIN, END, LOOP, n, +, -, ; 迴圈 可能有內層的迴圈, 最大深度只會到 10 ; 輸入程式的語法保證一定是正確的。

#### 程式輸出:

程式的執行時間, 這會是一個跟 *<sup>n</sup>* 有關的多項式, 最大的次數會到 10。用平常表示 多項式的方法印出來, 格式如下:

執行時間 <sup>=</sup>*c10*\**n*^10+ …+*c2*\**n*^2+*c1*\**n^1*+*c0*

省略係數是 0 的項次, 係數為 1 者只需要印 *<sup>n</sup>*^*k*

如果執行時間是 0, 請印出

執行時間 $= 0$ 

由於語法中規定的是浮點數, 所以上面描述中 "係數是 0"的意思指係數 在 [-10-6,10-6] 區間中; "係數是 1"則是指係數在 [1-10-6,1+10-6] 區間中

### 輸入輸出範例

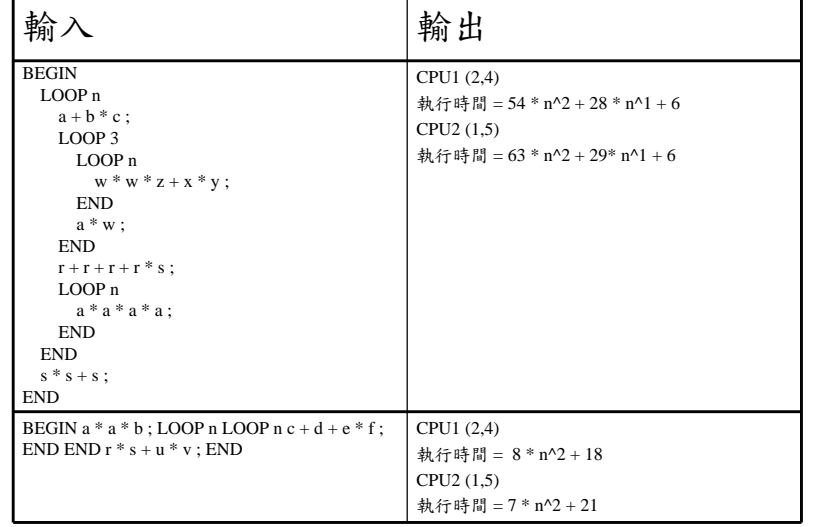

14

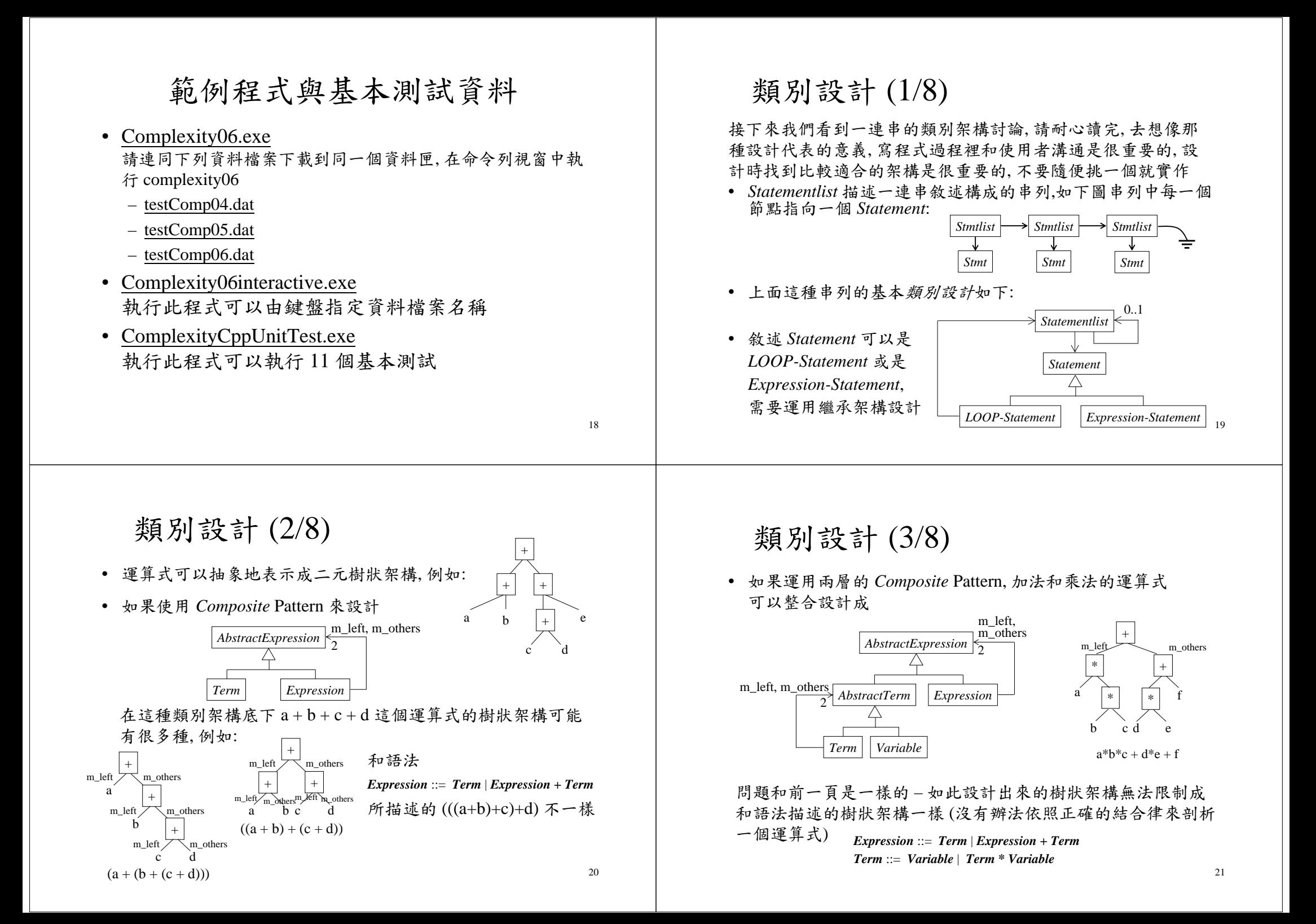

#### 類別設計 (5/8) 類別設計 (4/8) • 所以還是要重新考量用串列 來設計運算式 • 用熟悉的串列畫法畫出前一頁的物件圖 此設計中每一個運算式都對應下面的 m\_others 樹狀物件架構: *Expression* E:+ 0..1m\_others m\_others <u>\_\_</u> m\_right  $E: +$  $E: +$  $E: +$  E:  $m$ \_right $\sqrt{1}$  m\_others  $F \cdot$ + T*Term*  $\sqrt{0.1}$ m\_right  $\equiv$  V:g T $E: +$ T T T:\*TT:\*T:\*Tm\_right $\vert$ V:f *Variable*T:\* E: V:g V:fV:eV:dV:cV:bV:aV:eTT:\**Expression* ::= *Term* | *Expression <sup>+</sup> Term*  $\doteq$ V:dT:\*V:c $a * b * c + d * e + f + g$ *Term* ::= *Variable* | *Term \* Variable*  $a * b * c + d * e + f + g$  $\overrightarrow{\mathrm{V}}$ T上圖裡也可以看成有一個 Exp 串列和四個 Term 串列 V:a $22$ 23 類別設計 (6/8)  $0.1$ *Complexity Stmtlist CPUContext <sup>+</sup>*evaluate(*Context*)=0 • 前面的 *Stmtlist* 串列裡每一個節點都是 一樣的: *Stmt* 在這個應用裡我們需要估計一個程式的運  $\overline{\triangle}$ 算複雜度, 基本的運算複雜度和每一個加 *Stmtlist Stmtlist Stmtlist Program LOOP-Stmt Expr-Stmt*  $\Rightarrow$ 0..1法、乘法所需要的時間有關係, 這些和處理 1*StmtStatementlist Stmt Stmt* 器的架構有關, *CPUContext* 裡面可以記錄 11某一個處理器加法和乘法需要的時間, 迴圈 • 如果設計異質的節點, 例如:  $\rightarrow$  *LOOP-Stmt*  $\rightarrow$  *Expr-Stmt Statement* 敘述和敘述串列所需要的時間基本上是所 可以省去每一節點委託  $\triangle$ 1 $0.1$ 包含的敘述的執行時間的總和, 所有的類別 *Stmt* 類別的架構, 簡化不少, *Stmtlist* 都繼承*Complexity*抽象類別, 其中的 當然還是需要設計一致的節點 *LOOP-Expression*evaluate() 界面會根據傳入的 *CPUContext Statement Statement* 界面, 類別架構如右圖:  $\sqrt{1}$ 來計算整個程式的時間複雜度 *LOOP-Stmt Expr-Stmt* 0..1*Expression* • 這個架構的缺點是我們讓 *LOOP-Stmt* 和*Expr-Stmt* 既是可執行 .l.1  $_{0.1}$ 的敘述, 又同時繼承了串列節點的功能, 沒有適當地切割開來 *Term* 類別設計 (7/8) 1• 前一頁的 *Expression*串列和 *Term* 串列也可以有相同的考量 *Variable*

 $24$ 

25

![](_page_3_Picture_0.jpeg)

其他程式要求

- 請以 C ++ 語言撰寫, 確定Visual C++ 2010 可以正確編譯執行
- 多項式請定義一個類別, 並且定義其基本的加法,多項式乘 n, 多項式乘常 數,以及多項式列印
- 參考前面類別設計的說明 (可以使用不同的設計,不過請解釋設計的目標、 架構、與特點),你的目的在設計描述 "輸入程式" 各個語法架構的類別
- 各個類別應該要有由輸入串流 istream 建構物件的功能,解析語法的功能也 就直接寫在這個建構元裡面,當由鍵盤或是測試檔案輸入程式時可以建構出 對應的描述各個語法部份的物件
- 請運用 CppUnit 設計單元測試程式碼 (http://squall.cs.ntou.edu.tw/cpp/ 104spring/lab03/UsingCppUnit.html),由於在測試的時候我們希望把一些 TestCase直接撰寫在測試程式裡面,而不希望由鍵盤或是檔案輸入,我們可 以運用istringstream 類別來指定不同的輸入,因為istringstream也是istream的 子類別,所以可以用來直接取代鍵盤或是檔案的輸入串流,為了比較清楚了 解所建立的資料結構是否正確,可以替每一個類別設計列印的界面函式 print(ostream &) 將內部資料結構對應的程式列印出來

27

# 其他程式要求 (cont'd)

- 請嘗試設計下列單元測試:
	- 1. 測試整體功能的TestCase (基本上就是讀取輸入檔案後,驗證計算出 來的複雜度多項式是否如同預期)
	- 2. 測試所建立表達語法的物件架構是否正確 (這個部份你需要讓測試程 式比對由 istream 建構的和手動建構預期的物件架構, 需要替每一個 類別設計可以手動建構的建構元以及比對的equal函式), 例如: void ParseTreeTests::testProgramConstrution() { istringstream iss1("BEGIN\na + b ;\nEND"), iss2("a + b ;"); Program program(iss1), expectedProgram(new ExpressionStatement(iss2)); CPPUNIT\_ASSERT(expectedProgram.equal(program)); }
	- 3. 測試多項式類別的基本功能
- 在這個包含 CppUnit 的專案中,請以 memory\_leak.h 及 memory\_leak.cpp 檢測程式是否有記憶體未釋放
- 變數以及函數請適當命名, 不可使用全域變數
- 程式繳交時間, 104/06/11 (四) 21:00